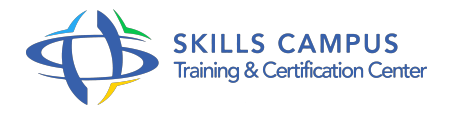

# Mac OS X, administration

# -Réference: **MR-137** -Durée: **4 Jours (28 Heures)**

# **Les objectifs de la formation**

- Installer et configurer un ordinateur avec Mac OS X
- Personnaliser l'environnement de travail
- Installer et désinstaller des programmes
- Sauvegarder l'environnement utilisateur

# **A qui s'adesse cette formation ?**

# **POUR QUI :**

Techniciens, administrateurs et ingénieurs systèmes et réseaux.

# **Programme**

#### **Installation**

- o Installation du système Mac OS X.
- Mise à jour du système.
- o Installation et suppression de logiciels avec les packages ou avec les outils alternatifs MacPorts, Fink.
- Travaux pratiques Installation d'un poste client Mac OS X et réalisation des mises à jour.

# **Gestion des utilisateurs**

- Caractéristiques des comptes.
- Création d'un utilisateur.
- Détail du paramétrage.
- o Suppression d'un utilisateur.
- Caractéristiques des comptes systèmes.
- Gestion des préférences.
- Configuration de la connexion.
- Travaux pratiques Créer et configurer un compte utilisateur.

#### **Programme**

# **Gestion des disques**

- Utilitaire de disques et gestion des volumes.
- Ajout de disques, partitionnement.
- Création et maintenance de systèmes de fichiers.
- Gestion de la mémoire virtuelle.
- Journalisation.
- Travaux pratiques Ajout d'un disque et montage du volume.

### **Gestion du système de fichiers Mac OS X**

- Hiérarchie du système de fichiers.
- Rôles des dossiers système/bibliothèque/Users.
- L'environnement utilisateur.
- <sup>o</sup> Sa sauvegarde.
- Travaux pratiques Sauvegarde totale ou partielle de l'environnement utilisateur.

#### **Sauvegarde et restauration**

- <sup>o</sup> Sauvegarde fichiers sur volumes amovibles.
- Création d'images à graver (dvd-rw).
- o Outils de synchronisation.
- L'outil Time Machine.
- Clone disque de boot (Carbon Copy Cloner).
- o Travaux pratiques Sauvegarde par Time Machine et création de disques de secours.

# **Gestion du réseau**

- Configuration réseau Ethernet et Airport.
- Utilitaires réseaux : traceroute, ping.
- Réglage et partages hétérogènes (Mac, Windows).
- Protocoles et accès.
- <sup>o</sup> Réglages.
- Accès aux annuaires.
- o Partage des imprimantes.
- Accès aux imprimantes réseaux.
- Travaux pratiques Configurer le réseau et partager un dossier.
- **Utilisation du terminal**
- o Choix du Shell.
- Visualiser les volumes, les fichiers et les fichiers logs.
- o Parcours de l'arborescence.
- Accès au compte administrateur (root).
- Travaux pratiques Utilisation de la ligne de commande.

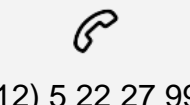

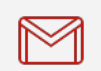

(+212) 5 22 27 99 01 (+212) 6 60 10 42 56 Contact@skills-group.com

 Nous sommes à votre disposition : De Lun - Ven 09h00-18h00 et Sam 09H00 – 13H00

 Angle bd Abdelmoumen et rue Soumaya, Résidence Shehrazade 3, 7éme étage N° 30 Casablanca 20340, Maroc